https://www.100test.com/kao\_ti2020/644/2021\_2022\_\_E7\_B3\_BB\_ E7\_BB\_9F\_E4\_B8\_AD\_E2\_c98\_644848.htm Windows 7

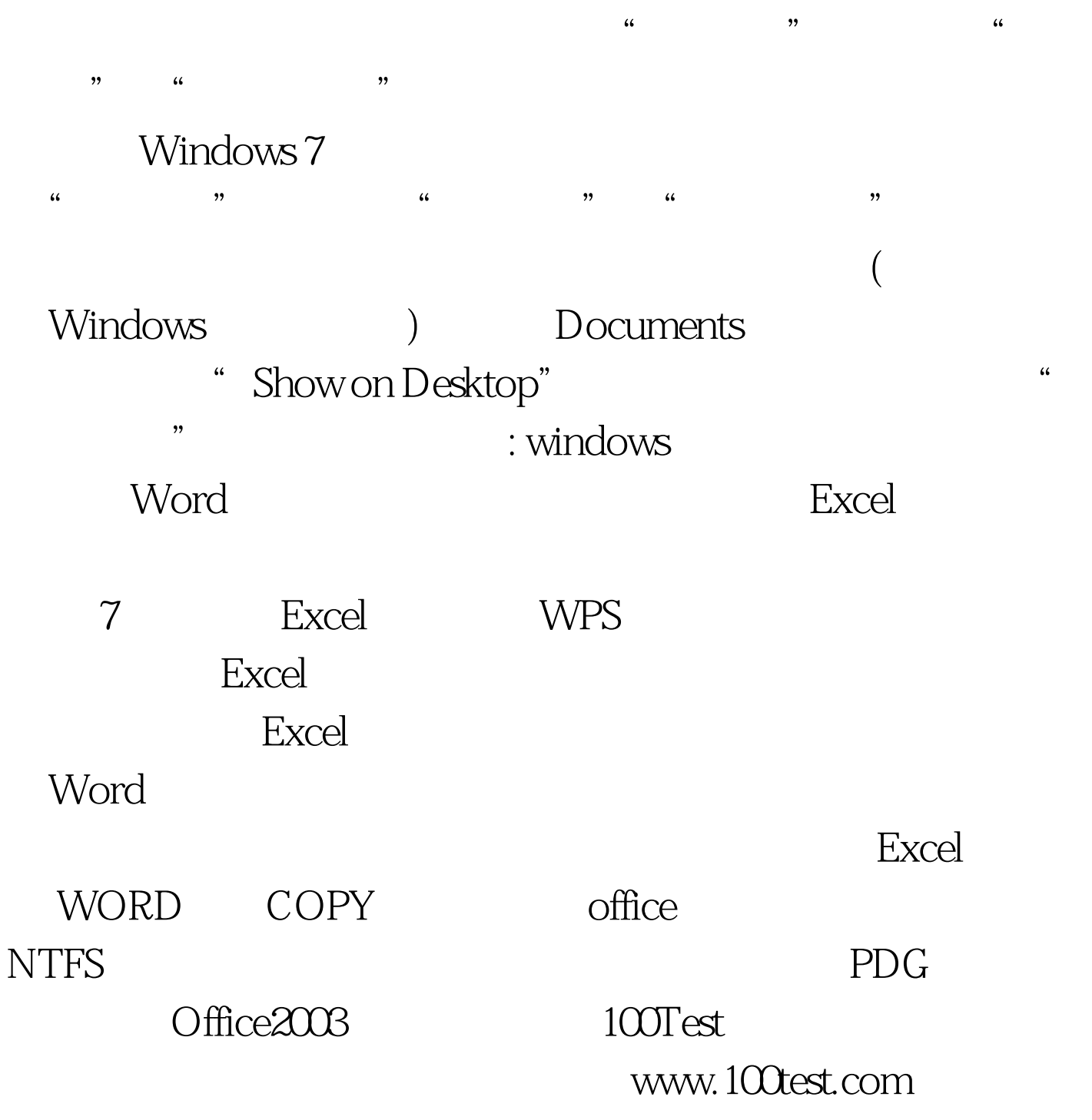